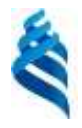

МИНИСТЕРСТВО ОБРАЗОВАНИЯ И НАУКИ РОССИЙСКОЙ ФЕДЕРАЦИИ

Федеральное государственное автономное образовательное учреждение

высшего образования

# **«Дальневосточный федеральный университет»** (ДВФУ)

#### **ШКОЛА ЕСТЕСТВЕННЫХ НАУК**

«СОГЛАСОВАНО» «УТВЕРЖДАЮ»

Руководитель ОП

д.ф.-м.н., профессор, академик РАН, Гузев М.А.

\_\_\_\_\_\_\_\_\_\_\_\_\_\_\_\_\_\_\_\_\_\_\_\_\_\_\_\_\_\_\_\_\_\_\_\_\_\_

(подпись) (Ф.И.О. рук. ОП) «9» июля 2018 г. «9» июля 2018 г.

Заведующая (ий) кафедрой информатики, математического и компьютерного моделирования (название кафедры) \_\_\_\_\_\_\_\_\_\_\_\_\_\_ Чеботарев А.Ю.

(подпись) (Ф.И.О. зав. каф.)

#### **РАБОЧАЯ ПРОГРАММА УЧЕБНОЙ ДИСЦИПЛИНЫ**

Основы программирования в корпоративных информационных системах

#### **Направление подготовки 09.03.03 Прикладная информатика**

Профиль: «Прикладная информатика в компьютерном дизайне» **Форма подготовки: очная**

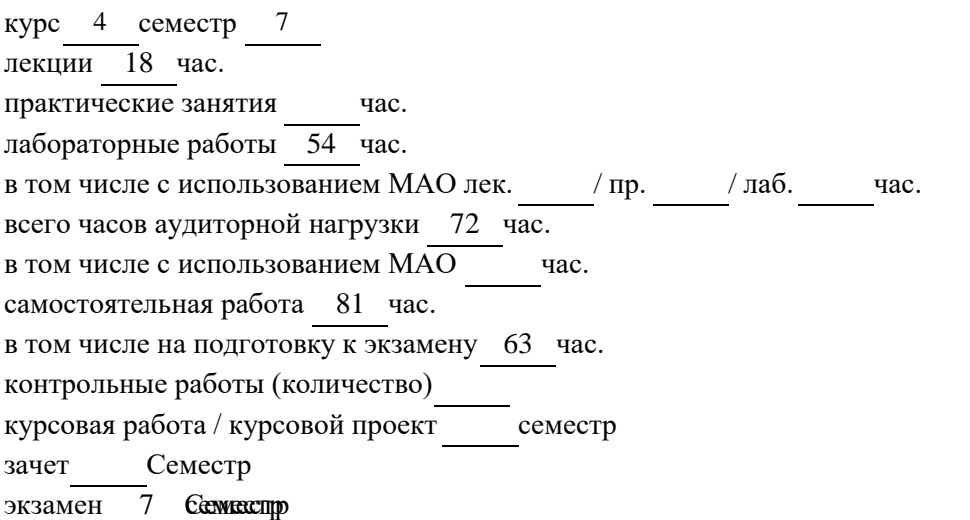

Рабочая программа составлена в соответствии с требованиями образовательного стандарта, самостоятельно установленного ДВФУ, принятого решением Ученого совета Дальневосточного федерального университета, протокол от 28.01.2016 № 01-16, и введенного в действие приказом ректора ДВФУ от 18.02.2016 № 12-13-235.

Рабочая программа обсуждена на заседании кафедры информатики, математического и

компьютерного моделирования, протокол №18 «9» июля 2018 г..

Заведующий А.Ю.Чеботарёв, д.ф-м.н., профессор

(ая )кафедрой

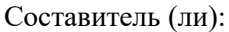

### **Оборотная сторона титульного листа РПУД**

#### **I. Рабочая программа пересмотрена на заседании кафедры**:

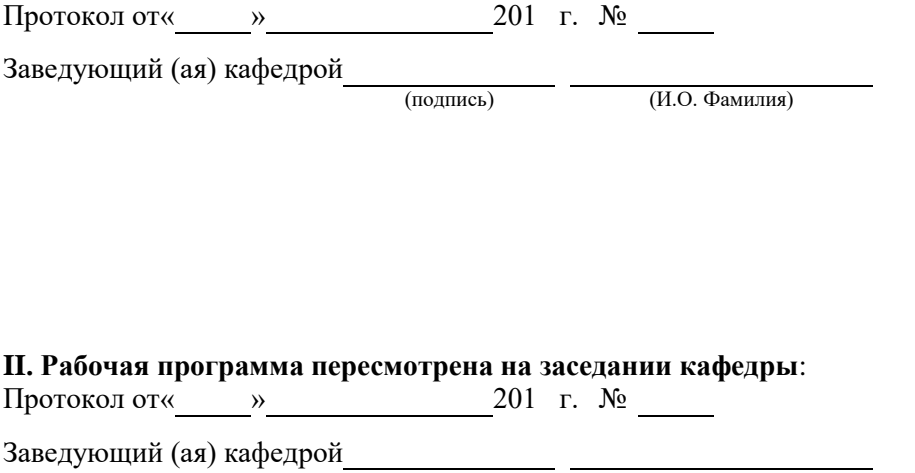

(подпись) (И.О. Фамилия)

# **АННОТАЦИЯ**

#### **Основы программирования в корпоративных информационных системах**

*Дисциплина «Основы программирования в корпоративных информационных системах» относится к вариативной части профессионального цикла основной образовательной программы подготовки бакалавров по направлению 09.03.03 «Прикладная информатика» и базируется на следующих дисциплинах «Экономика». Дисциплина реализуется на 4-м курсе в 7 семестре. Общая трудоемкость дисциплины составляет 6 зачетных единиц.*

**Цель:** изучение возможностей типового решения «1С: Бухгалтерия предприятия 8» и получение пользовательских навыков работы. Научить слушателей ориентироваться в программе «1С:Бухгалтерия предприятия 8», помочь правильно организовать учет в программе.

#### **Задачи:**

- Научить владению инструментарием прикладного решения «1С:Бухгалтерия предприятия»
- Научить применять на практике методики от работы с документами до составления отчетности;
- Дать навыки для контроля бухгалтерской и налоговой отчетности;
- Дать навыки корректного исправления ошибок бухгалтерского и налогового учета.

По результатам освоения данного курса студент должен обладать знаниями о сущности информационного менеджмента в широком и узком смыслах, иметь базовые представления о наиболее перспективных технологиях создания, приобретения, внедрения и эффективного использования корпоративных информационных систем; об информационном окружении ЛПР; инструментальной среде; корпоративных информационных ресурсах; организационной структуре; технологической среде; функциональных ИТ; о специфике, функциональных возможностях и структуре каждого из классов ИС: MRP, MRPII, ERP, APS, PDM, CRM, SCM, PLM, системы электронной коммерции, TPS, MIS, EPSS, IPSS, EIS, GPSS, DSS; об истории и перспективах развития ИС; об особенностях, позитивных и негативных сторонах внедрения MRPII, ERP-систем; об адаптации информационных систем и адаптируемых ИС; об аутсорсинге ИС, его преимуществах и недостатках; о моделях и стандартах жизненного цикла

ИС; инструментарии управления жизненным циклом продукта (PLM); конструкциях ИС (лоскутная схема, схема ядро-оболочка, конструкторы); о модели требований к ИС; проблемах этапа анализа требований к ИС; о рисках закупки ИС, разработки ИС; о методах проектирования ИС; о проблемах внедрения ИС и перспективах реорганизации и реинжиниринга действующей системы управления; о «горячей линии» и «скорой помощи» для обеспечения эксплуатации ИС.

В результате изучения данной дисциплины у обучающихся формируются следующие общепрофессиональные и профессиональные компетенции (элементы компетенций):

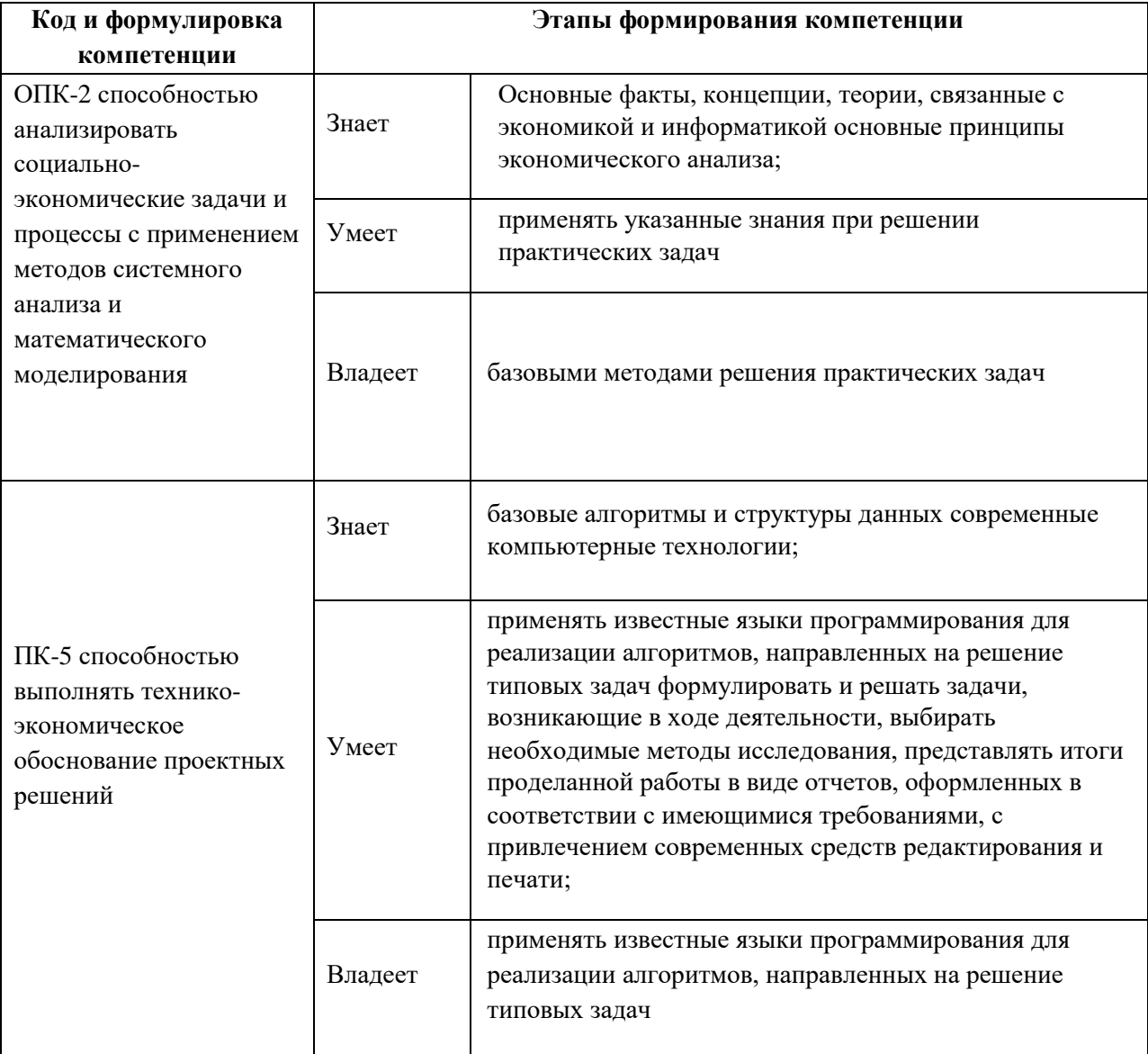

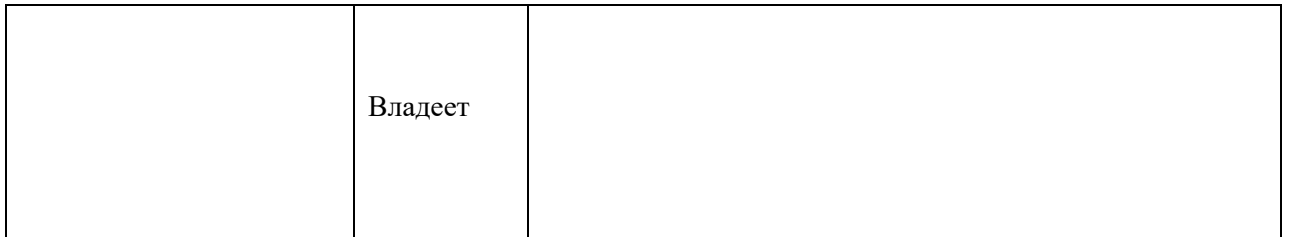

Для формирования вышеуказанных компетенций в рамках дисциплины «Название» применяются следующие методы активного/ интерактивного обучения:

- презентации с использованием доски, книг, видео, слайдов, компьютеров и т.п., с последующим обсуждением материалов,
- обратная связь с формированием общего представления об уровне владения знаниями студентов, актуальными для занятия,
- разминка с вопросами, ориентированными на выстраивание логической цепочки из полученных знаний (конструирование нового знания),
- коллективные решения творческих задач, которые требуют от студентов не простого воспроизводства информации, а творчества, поскольку задания содержат больший или меньший элемент неизвестности и имеют, как правило, несколько подходов,
- работа в малых группах (дает всем студентам возможность участвовать в работе, практиковать навыки сотрудничества, межличностного общения).

### **I. СТРУКТУРА И СОДЕРЖАНИЕ ТЕОРЕТИЧЕСКОЙ ЧАСТИ КУРСА**

**Тема 1. Семейство программ «1С:Предприятие 8». Назначение и основные функциональные возможности конфигурации «1С:Бухгалтерия предприятия 8» (2 часа)**

Знакомство с системой программ «1С:Предприятие 8». Типовая конфигурация «1С:Бухгалтерия предприятия 8», ее назначение и возможности.

**Тема 2. Установка и запуск системы «1С:Предприятие 8». Создание и подготовка информационной базы к эксплуатации. Основы администрирования (2 часа)**

Установка программы «1С:Предприятие 8» и типовой конфигурации «1С: Бухгалтерия предприятия 8». Режимы работы программы. Информационные базы. Создание и подготовка информационной базы к эксплуатации. Основы администрирования. Сохранение и восстановление информационной базы. Особенности интерфейса системы программ «1С:Предприятие 8».

#### **Тема 3. Настройка параметров учета. Учетная политика (2 часа)**

Первый запуск, начало работы. Первоначальная настройка конфигурации. Функциональность. Ввод сведений о предприятии и пользователях базы. Настройка параметров учета. Настройка учетной политики по бухгалтерскому и налоговому учету.

**Тема 4. Основные принципы работы с программой (2 часа)**

Принципы ведения учета в конфигурации: планы счетов, организация аналитического учета, пооперационная аналитика. Принципы ведения налогового учета в программе. Работа со справочниками. Формирование проводок вручную. Операция, проводки операции. Типовые операции. Ввод начальных остатков по счетам бухгалтерского и налогового учета. Отчеты. Классификация отчетов. Стандартные, специализированные, регламентированные отчеты. Хронологические регистры, регистры синтетического и аналитического учета. Документы в системе «1С:Предприятие 8». Формирование проводок с помощью документов. Редактирование документов, печатная форма документа.

# **Тема 5. Учет операций по кассе и банку. Покупка и продажа валюты. Учет расчетов с подотчетными лицами (4 часа)**

Кассовые операции. Формирование Кассовой книги. Учет операций по расчетному счету. Документы по расходу и поступлению денежных средств через расчетные счета предприятия. Обработка «Выписка банка». Покупка и продажа иностранной валюты. Учет расчетов с подотчетными лицами. Выдача и возврат денежных средств при расчетах с подотчетными лицами. Авансовые отчеты.

# **Тема 6. Бухгалтерский и налоговый учет основных средств, нематериальных активов и НИОКР (4 часа)**

Учет основных средств. Поступление ОС и оборудования. Принятие к учету и введение в эксплуатацию ОС. Применение амортизационной премии. Приобретение оборудования, требующего монтажа. Амортизация. Способы начисления амортизации. Способы отражения расходов по амортизации. Начисление амортизации. Продажа ОС. Списание ОС. Модернизация ОС. Групповой ввод одноименных основных средств. Временные разницы в связи с разными сроками использования в БУ и НУ.

# **Тема 7. Бухгалтерский и налоговый учет операций поступления и реализации. Учет РБП (расходов будущих периодов) (4 часа)**

Доверенность. Поступление материалов. Поступление товаров. Услуги сторонних организаций. Отражение дополнительных расходов на приобретение ТМЦ. Возврат ТМЦ поставщику. Возврат ТМЦ от покупателя. Учет РБП (расходов будущих периодов). Реализация товаров. Оказание услуг. Корректировка долга, зачет взаимных требований. Импорт товаров. Розничная торговля. Комиссионная торговля, расчеты с комитентом.

#### **Тема 8. Учет НДС (2 часа)**

Регистрация счетов-фактур полученных. Ведение книги покупок. Выполнение функций налогового агента по начислению, уплате и возмещению НДС. Восстановление НДС при списании ТМЦ. Регистрация счетов-фактур выданных. Ведение книги продаж. Регистрация счетов-фактур на аванс. Регистрация вычетов НДС с авансов. Помощник по учету НДС. Проверка начисленного и предъявленного НДС.

# **Тема 9. Расходы за счет прибыли. Расходы, не учитываемые в целях налогообложения. Особенности учета НДС (2 часа)**

Расходы предприятия за счет собственной прибыли. Расходы не принимаемые в целях налогообложения.

#### **Тема 10. Учет расчетов по заработной плате (4 часа)**

Начисление заработной платы. НДФЛ и страховые взносы. Депонирование заработной платы и ее выплата. Отражение заработной платы в бухгалтерском учете. Регламентированная отчетность по заработной плате. Персонифицированный учет.

# **Тема 11. Бухгалтерский и налоговый учет готовой продукции и ее реализации. Незавершенное производство (4 часа)**

Перемещение материалов в производство. Установка цен номенклатуры. Спецификация номенклатуры. Выпуск продукции. Расчет и корректировка себестоимости продукции. Реализация продукции.

**Тема 12. Финансовые результаты по бухгалтерскому и налоговому учету: формирование и анализ. Налог на прибыль. ПБУ 18/02. Учет убытков прошлых лет по налоговому учету. Декларация по налогу на прибыль (4 часа)**

Регламентные операции по бухгалтерскому и налоговому учету. Закрытие месяца. Определение финансовых результатов. Сопоставление данных бухгалтерского и налогового учета. ПБУ 18/02. Постоянные налоговые активы и обязательства. Отложенные налоговые активы и обязательства. Отражение разниц в бухгалтерском учете. Расчет налога на прибыль. Анализ начисленного налога на прибыль. Декларация по налогу на прибыль. Сопоставление данных бухгалтерского и налогового учета.

### **II. СТРУКТУРА И СОДЕРЖАНИЕ ПРАКТИЧЕСКОЙ ЧАСТИ КУРСА**

**Лабораторные работы (36 час.)**

**Лабораторная работа №1. Создание сведений об организации. Занесение в базу данных нормативно-справочной информации. Настройка программы. Описание учетной политики (6 час.)**

**Лабораторная работа №2. Учет товаров и услуг (6 час.)**

**Лабораторная работа № 3. Банковские и кассовые операции (6 час.)**

**Лабораторная работа №4. Учет основных средств (6 час.)**

**Лабораторная работа №5. Учет материалов. Выпуск продукции (6 час.)**

**Лабораторная работа №6. Кадры. Расчет заработной платы (6 час.)**

# **III. УЧЕБНО-МЕТОДИЧЕСКОЕ ОБЕСПЕЧЕНИЕ САМОСТОЯТЕЛЬНОЙ РАБОТЫ ОБУЧАЮЩИХСЯ**

Учебно-методическое обеспечение самостоятельной работы обучающихся по дисциплине «1С: программирование» представлено в Приложении 1 и включает в себя:

- план-график выполнения самостоятельной работы по дисциплине, в том числе примерные нормы времени на выполнение по каждому заданию;
- характеристика заданий для самостоятельной работы обучающихся и методические рекомендации по их выполнению;
- требования к представлению и оформлению результатов самостоятельной работы;
- критерии оценки выполнения самостоятельной работы.

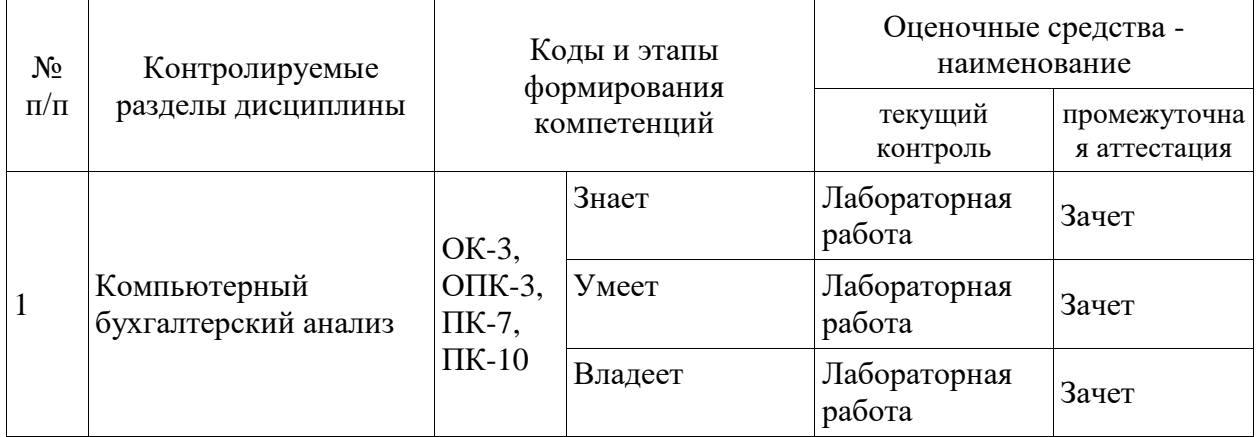

# **IV. КОНТРОЛЬ ДОСТИЖЕНИЯ ЦЕЛЕЙ КУРСА**

Типовые контрольные задания, методические материалы, определяющие процедуры оценивания знаний, умений и навыков и (или) опыта деятельности, а также критерии и показатели, необходимые для оценки знаний, умений, навыков и характеризующие этапы формирования компетенций в процессе освоения образовательной программы, представлены в Приложении 2.

# **V. СПИСОК УЧЕБНОЙ ЛИТЕРАТУРЫ И ИНФОРМАЦИОННО-МЕТОДИЧЕСКОЕ ОБЕСПЕЧЕНИЕ ДИСЦИПЛИНЫ**

#### **Основная литература**

*(электронные и печатные издания)*

1. 1С: Предприятие. Проектирование приложений: Учебное пособие / Дадян Э.Г. - М.:Вузовский учебник, НИЦ ИНФРА-М, 2015. - 288 с.: 60x90 1/16 (Переплёт 7БЦ) ISBN 978-5-9558-0394-4 - Режим доступа: http://znanium.com/catalog/product/480629

2. Основы языка программирования 1С 8.3 : учеб. пособие / Э.Г. Дадян. — М. : Вузовский учебник : ИНФРА-М, 2018. — 133 с. - Режим доступа: http://znanium.com/catalog/product/926803

3. Гартвич А. 1С:Бухгалтерия 8 как на ладони. – Москва: Издательство "1С-Паблишинг", 2015.

4. Харитонов С.А. Бухгалтерский и налоговый учет в «1С:Бухгалтерии 8». – Москва: Издательство "1С-Паблишинг", 2015.

5. Чистов Д.В., Харитонов С.А. Хозяйственные операции в «1С:Бухгалтерии 8». -Москва: Издательство "1С-Паблишинг", 2015.

#### **Дополнительная литература**

*(печатные и электронные издания)*

1. Харитонов С.А., Чистов Д.В. Секреты профессиональной работы с «1С:Бухгалтерией 8». Учет производственных операций. - Москва: Издательство "1С-Паблишинг", 2015.

2. Харитонов С.А., Чистов Д.В. Хозяйственные операции в «1С:Бухгалтерия 8». Задачи, решения, результаты - Москва: Издательство "1С-Паблишинг", 2015.

3. Харитонов С.А., Чистов Д.В. Секреты профессиональной работы с «1С:Бухгалтерией 8». Учет основных средств. - Москва: Издательство "1С-Паблишинг", 2015.

# **Перечень ресурсов информационно-телекоммуникационной сети «Интернет»**

- 1. <http://edu.1c.ru/dist/edu/>
- 2. [http://www.moyuchet.ru/Lessons/free\\_lessons/](http://www.moyuchet.ru/Lessons/free_lessons/)
- 3. http://1c-uroki.ru/lessons/kurs1C\_1/1\_urok\_kurs\_1C\_8.2

# **VI. МЕТОДИЧЕСКИЕ УКАЗАНИЯ ПО ОСВОЕНИЮ ДИСЦИПЛИНЫ**

Все лабораторные работы выполняются на платформе 1С:Предприятие 8.3, на типовой конфигурации ПП «1С:Бухгалтерия предприятия 8», редакции 3, актуального релиза

# **VII.МАТЕРИАЛЬНО-ТЕХНИЧЕСКОЕ ОБЕСПЕЧЕНИЕ ДИСЦИПЛИНЫ**

Для выполнения лабораторных работ требуется наличие компьютеров, оснащенных процессорами Pentium III и выше, работающих под управлением операционной системы Windows.

Требования к программному обеспечению:

- Технологическая платформа 1С: предприятие 8.3;
- Типовое решение «1С:Бухгалтерия предприятия 8», редакция 3.0

Приложение 1

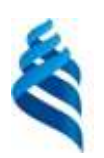

МИНИСТЕРСТВО ОБРАЗОВАНИЯ И НАУКИ РОССИЙСКОЙ ФЕДЕРАЦИИ

Федеральное государственное автономное образовательное учреждение

высшего профессионального образования

**«Дальневосточный федеральный университет»**

(ДВФУ)

**ШКОЛА ЕСТЕСТВЕННЫХ НАУК**

# **УЧЕБНО-МЕТОДИЧЕСКОЕ ОБЕСПЕЧЕНИЕ САМОСТОЯТЕЛЬНОЙ РАБОТЫ ОБУЧАЮЩИХСЯ**

*1С: программирование*

#### **Направление подготовки— 01.03.02 Прикладная математика и информатика**

Профили: «Математическое и информационное обеспечение экономической деятельности»

Форма подготовки очная

**Владивосток**

**2015**

### **План-график выполнения самостоятельной работы по дисциплине**

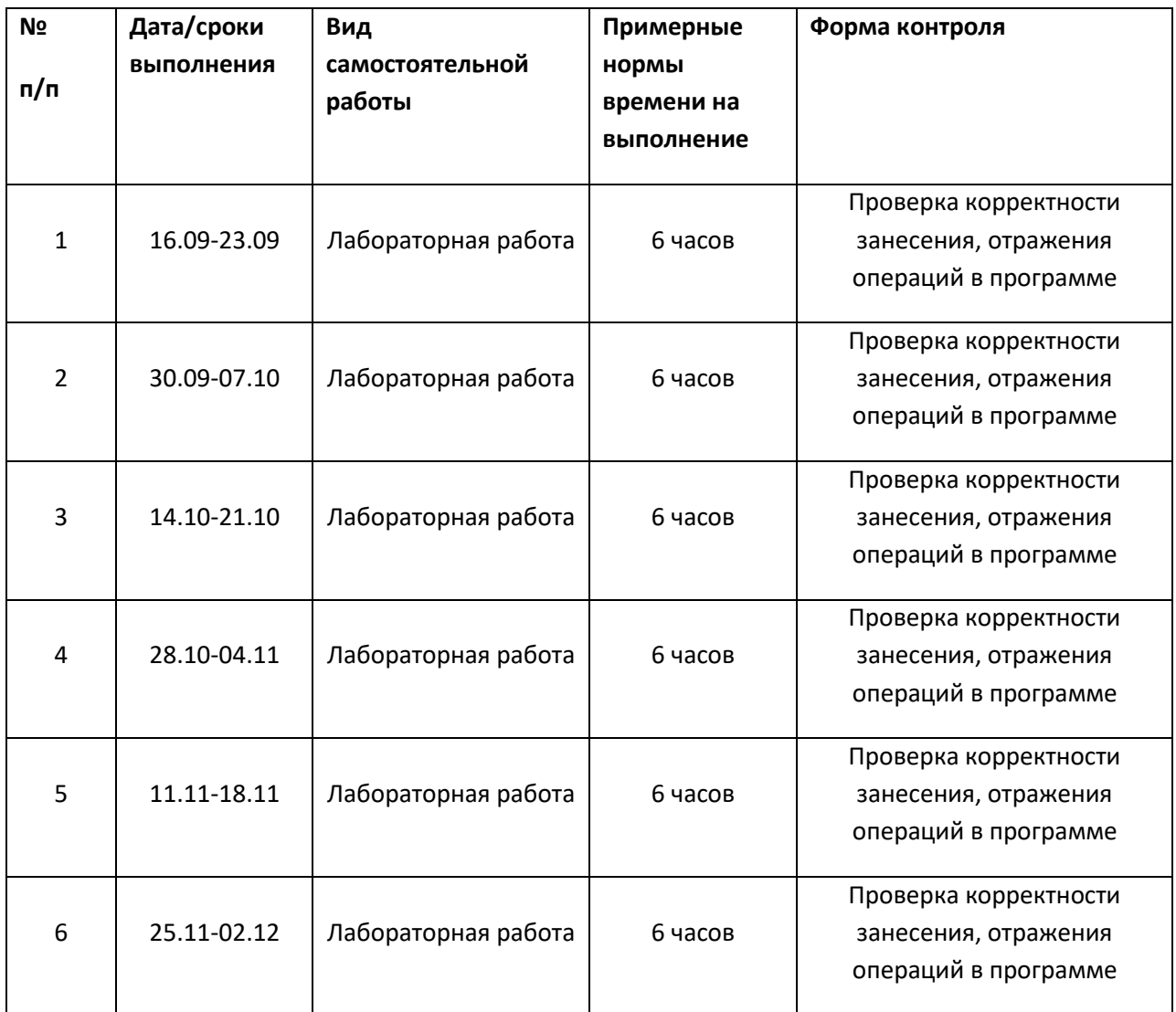

### **Рекомендации по самостоятельной работе студентов**

Самостоятельная работа студентов состоит из выполнения практических заданий для закрепления изученного материала и получения практических навыков работы

# **Рекомендации по выполнению лабораторных работ**

Все лабораторные работы выполняются в программе «1С: Бухгалтерия предприятия 8»

### Приложение 2

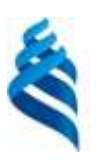

#### МИНИСТЕРСТВО ОБРАЗОВАНИЯ И НАУКИ РОССИЙСКОЙ ФЕДЕРАЦИИ

Федеральное государственное автономное образовательное учреждение

высшего профессионального образования

# **«Дальневосточный федеральный университет»**

(ДВФУ)

**ШКОЛА ЕСТЕСТВЕННЫХ НАУК**

**ФОНД ОЦЕНОЧНЫХ СРЕДСТВ** 

*1С: программирование*

#### **Направление подготовки— 01.03.02 Прикладная математика и информатика**

Профили: «Математическое и информационное обеспечение экономической деятельности»

Форма подготовки очная

**Владивосток**

**2015**

### **Критерии оценивания**

В течение семестра студентам последовательно выдается набор из 6-ти лабораторных работ, каждая из которых имеет вес от 15%. Посещаемость занятий также учитывается и имеет вес 10%. Для получения зачета в 5-м семестре необходимо иметь итоговый балл не ниже 65%.

# **Лабораторные работы**

# **Лабораторная работа №1. Создание сведений об организации. Занесение в базу данных нормативно-справочной информации. Настройка программы. Описание учетной политики**

- 1. Требуется занести в базу данных сведения об организации, настроить учетную политику.
- 2. Занести в базу данных нормативно-справочную информацию, необходимую для построения сквозного примера.

### **Лабораторная работа №2. Учет товаров и услуг**

- 1. Требуется оформить документы Поступления товаров и услуг, для отражения операций покупки товаров и отражения в учете услуг, оказанных сторонними организациями.
- 2. Требуется учесть в себестоимости закупленных товаров расходов, которые увеличат себестоимость товара.
- 3. Требуется оформить документы Реализации товаров и услуг, отражающих продажу ранее закупленных товаров и оказание услуг сторонним организациям.
- 4. Проанализировать хозяйственные операции с помощью типовых отчетов программы

#### **Лабораторная работа №3. Банковские и кассовые операции**

- 1. Требуется оформить банковские документы по поступлению и выбытию денежных средств, операции по перечислению налогов, поступление оплаты от покупателей
- 2. Требуется оформить документы по поступлению и выдаче денежных средств из кассы
- 3. Требуется оформить документы по выдаче денежных средств подотчётному лицу, оформить авансовый отчет от подотчетного лица

4. Проанализировать хозяйственные операции с помощью типовых отчетов программы

## **Лабораторная работа №4. Учет основных средств**

- 1. Требуется оформить в программе документы по приобретению внеоборотных активов, принятию внеоборотного актива к учету в качестве основного средства.
- 2. Требуется начислить амортизацию по основным средствам.
- 3. Проанализировать хозяйственные операции с помощью типовых отчетов программы

## **Лабораторная работа №5. Учет материалов. Выпуск продукции**

- 1. Занести в справочник информацию о выпускаемой продукции, описать спецификации изготовления продукции
- 2. С помощью отчетов проконтролировать наличие материалов, необходимых для выпуска. Оформить поступление недостающих материалов
- 3. Оформить выпуск готовой продукции, списать материалы согласно спецификации
- 4. Реализовать готовую продукцию конечным покупателям
- 5. Оформить операции поступления оплаты от покупателей
- 6. Проанализировать хозяйственные операции с помощью типовых отчетов программы

# **Лабораторная работа №6. Кадры. Расчет заработной платы**

- 1. Занести информацию о физических лицах в необходимые справочники
- 2. Оформить документы Приема на работу
- 3. Произвести настройку отражения начислений по каждому сотруднику и отражения в учете затрат по заработной плате и налогам с ФОТ
- 4. Начислить и выплатить заработную плату